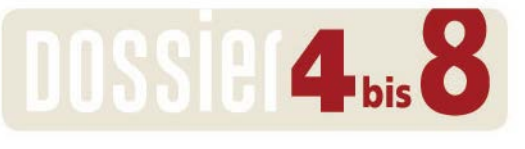

**TIERE UND PFLANZEN ENTDECKEN** 

# **BAUSTEIN 2 «MEINE PFLANZE WÄCHST!»**

# **LISTE MIT APPS ZUM DOKUMENTIEREN**

Zusammenstellung: Silvie Spiess \* (Stand März 2017)

Das Wachsen einer Nutzpflanze lässt sich mit digitalen Medien einfach und eindrücklich dokumentieren. Dabei stehen verschiedene Möglichkeiten zur Auswahl.

### Zeichnen und Malen

Die Zeichen- und Mal-Apps sind sehr intuitiv zu bedienen. Die Schülerinnen und Schüler bilden damit die ganze Pflanze oder ausgewählte Detailansichten ab.

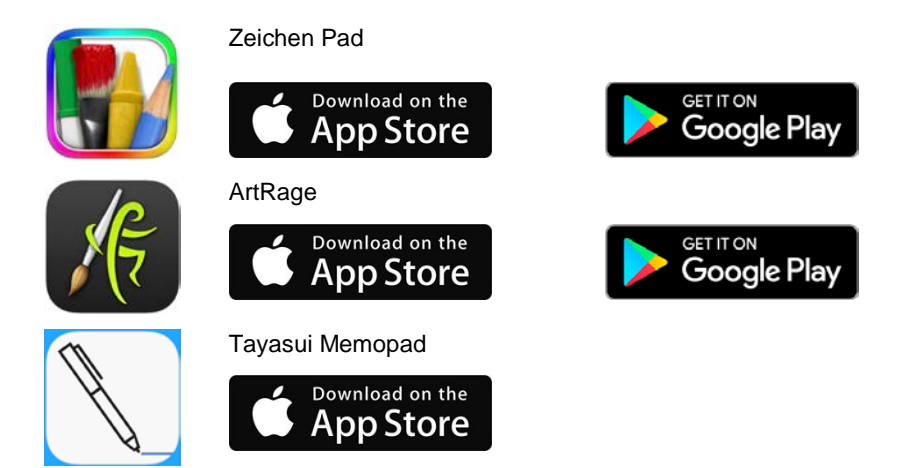

# Fotografieren

Mit der Kamera lassen sich die Pflanzen aus verschiedenen Perspektiven fotografieren und in der Detailansicht genau beobachten. Der Vergleich der verschiedenen Bilder zeigt die Entwicklung der Blumen und Gemüse auf.

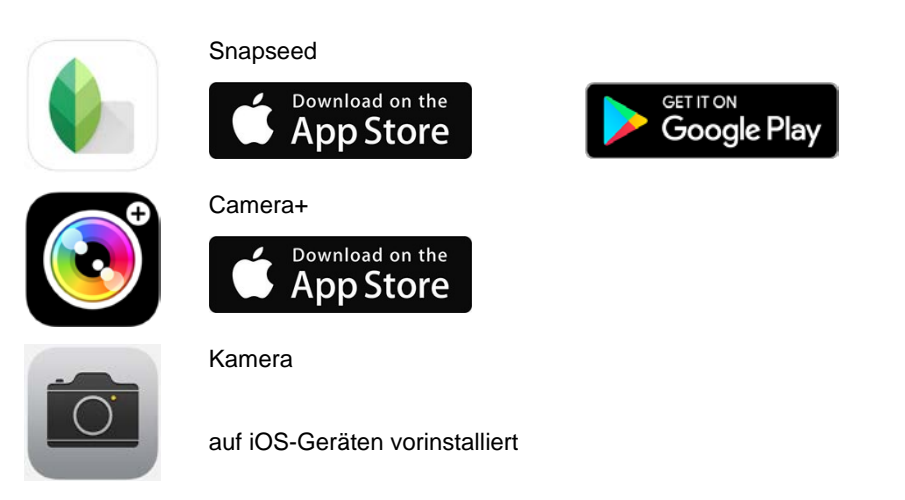

Dokument – Version 1.0 – [www.4bis8.ch/dossier](http://www.4bis8.ch/dossier) Seite 1 von 3

© 2017 – Zeitschrift 4 bis 8, Schulverlag plus AG / Bestandteil von Artikel 88682 Der Verlag übernimmt die inhaltliche und rechtliche Verantwortung für das Originaldokument, nicht aber für die individuellen Anpassungen. Das Herauslösen, Kopieren und Weitergeben von Teilen dieses Arbeitsblattes ist untersagt.

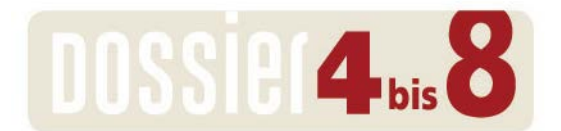

#### **TIERE UND PFLANZEN ENTDECKEN**

# Filmen | TimeLapse | Animationsfilm

Mit der TimeLapse-Funktion lassen sich Zeitraffer-Filme erstellen, die die Pflanzen-Entwicklung in eindrücklicher Art und Weise sichtbar machen.

Bei der Erstellung eines selbst gezeichneten Animationsfilms analysieren die Schülerinnen und Schüler die einzelnen Wachstumsphasen und halten sie im Detail fest.

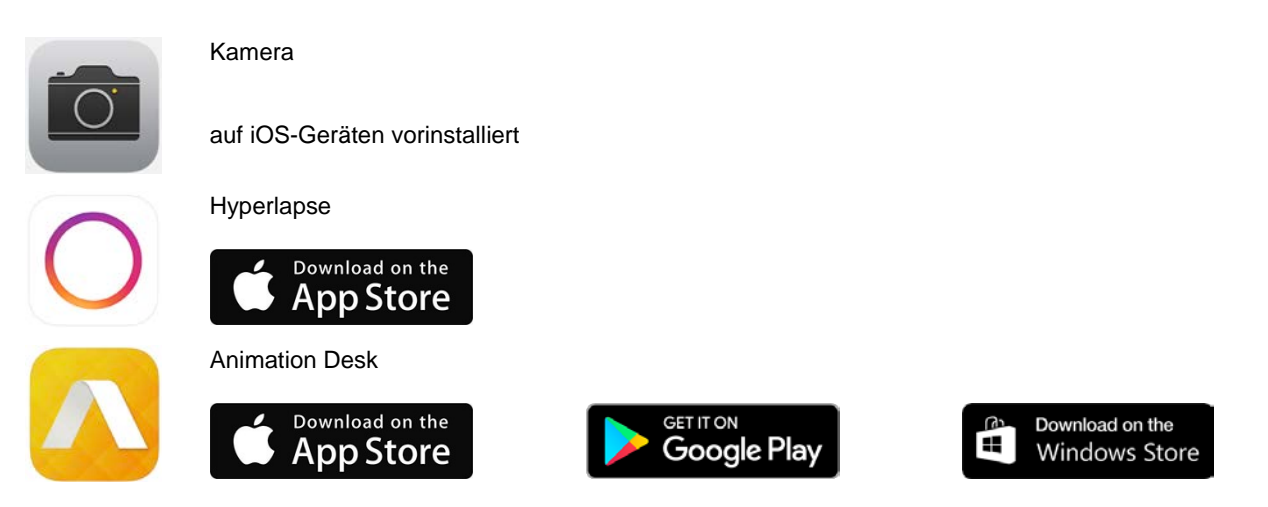

#### eBooks

In den multimedialen eBooks lassen sich Fotos bzw. Zeichnungen, Texte und (selbst gesprochene) Audio-Dateien zu einem interaktiven und farbenprächtigen Sammelalbum arrangieren.

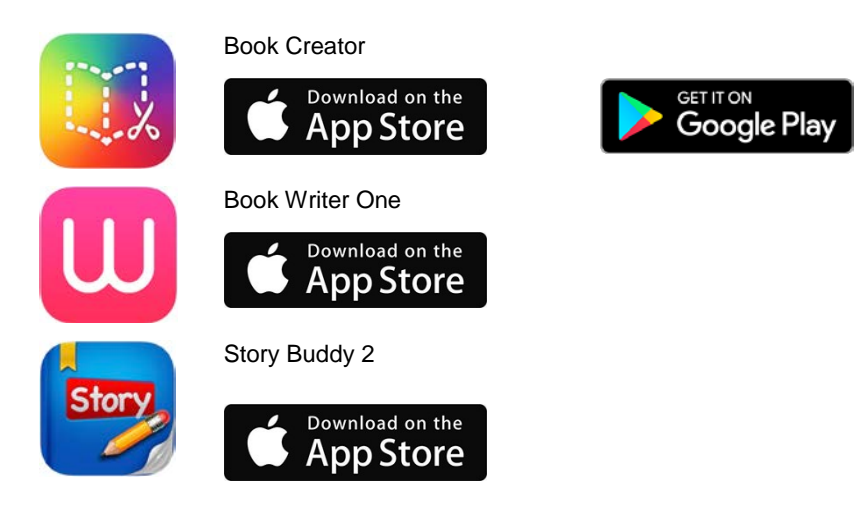

92

Download on the

Windows Store

Dokument – Version 1.0 – [www.4bis8.ch/dossier](http://www.4bis8.ch/dossier) Seite 2 von 3

© 2017 – Zeitschrift 4 bis 8, Schulverlag plus AG / Bestandteil von Artikel 88682 Der Verlag übernimmt die inhaltliche und rechtliche Verantwortung für das Originaldokument, nicht aber für die individuellen Anpassungen. Das Herauslösen, Kopieren und Weitergeben von Teilen dieses Arbeitsblattes ist untersagt.

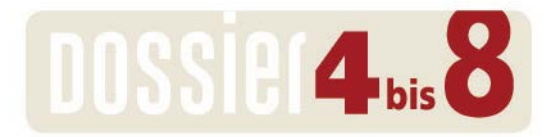

**TIERE UND PFLANZEN ENTDECKEN** 

## Blog | Timeline

In Blogs bzw. in einer Timeline stehen Texte – in geschriebener oder gesprochener Form – im Zentrum. Sie können mit Bildern illustriert und ergänzt werden.

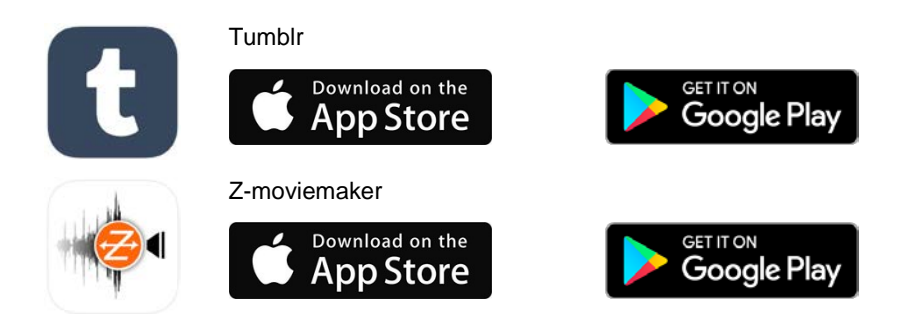

\* Silvie Spiess ist Medienpädagogin mit langjähriger Schulerfahrung, Dozentin und Lehrmittelautorin. Ihr Spezialgebiet sind Medien im Kinder- und Schulalltag.